#### Министерство науки и высшего образования Российской Федерации Федеральное государственное бюджетное образовательное учреждение высшего образования «Владимирский государственный университет имени Александра Григорьевича и Николая Григорьевича Столетовых»  $(BJITY)$

Педагогический институт

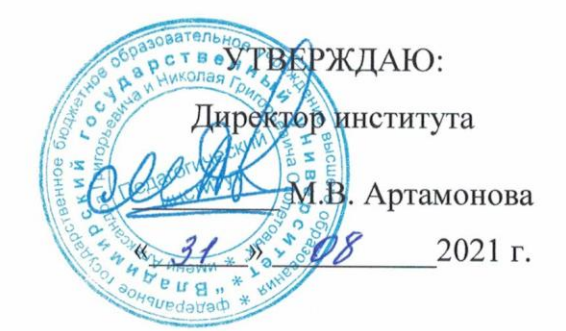

# РАБОЧАЯ ПРОГРАММА ДИСЦИПЛИНЫ СОВРЕМЕННЫЕ ЯЗЫКИ ПРОГРАММИРОВАНИЯ

направление подготовки / специальность

44.03.05 - Педагогическое образование (с двумя профилями подготовки)

направленность (профиль) подготовки Математика. Информатика

г. Владимир

2021

#### **1. ЦЕЛИ ОСВОЕНИЯ ДИСЦИПЛИНЫ**

**Целью** освоения дисциплины «Современные языки программирования» является формирование у студентов опыта работы с современными языками и платформами программирования.

#### **Задачи дисциплины**:

- Формирование знаний в области современных языков и платформ программирования.
- Формирование навыков работы с промышленными языками программирования и языками веб-программирования.
- Изучение программной платформы .NET Framework и языка C#.
- Изучение языка программирования JavaScript.
- Развитие опыта разработки алгоритмов и решения практических задач.
- Изучение и использование различных методов программирования.
- Освоение понятий и принципов ООП на примере C# и JavaScript.
- Изучение возможностей современных языков программирования в образовательной деятельности.

#### **2. МЕСТО ДИСЦИПЛИНЫ В СТРУКТУРЕ ОПОП ВО**

Дисциплина «Современные языки программирования» относится к обязательной части учебного плана по направлению «Педагогическое образование».

#### **3. ПЛАНИРУЕМЫЕ РЕЗУЛЬТАТЫ ОБУЧЕНИЯ ПО ДИСЦИПЛИНЕ**

Планируемые результаты обучения по дисциплине, соотнесенные с планируемыми результатами освоения ОПОП

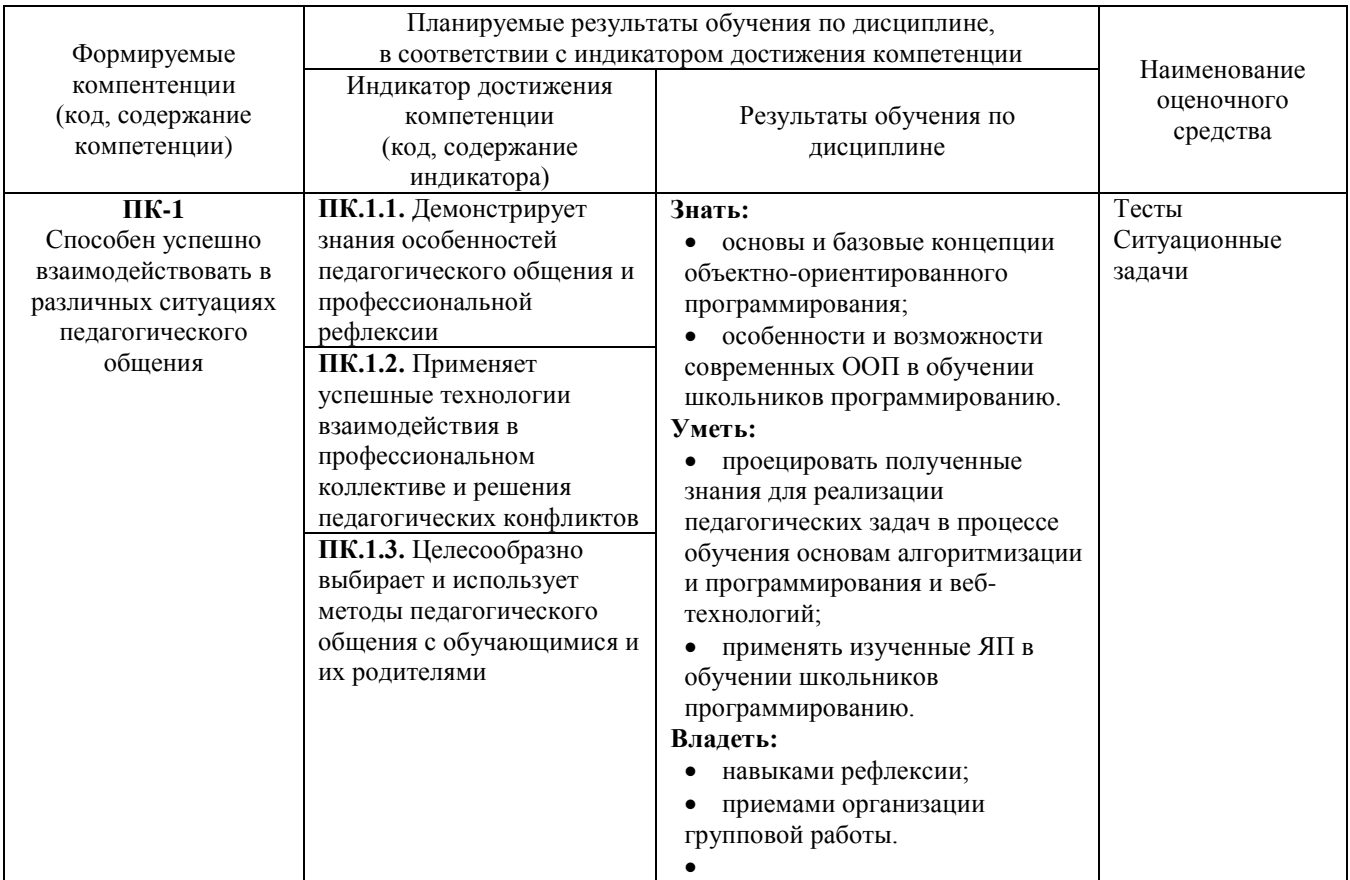

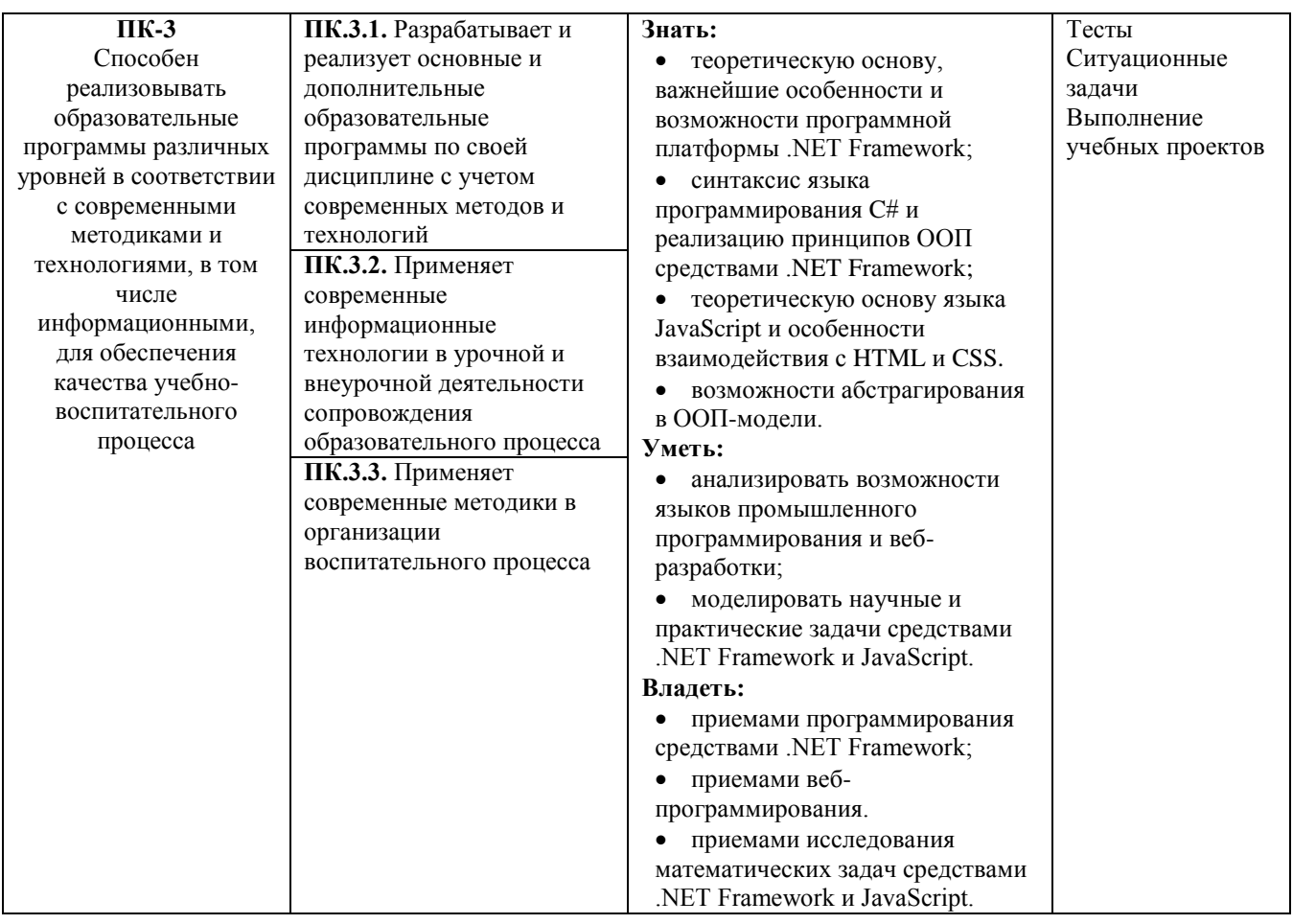

# 4. ОБЪЕМ И СТРУКТУРА ДИСЦИПЛИНЫ

Трудоемкость дисциплины составляет 3 зачетных единиц, 108 часов.

### Тематический план Форма обучения - очная

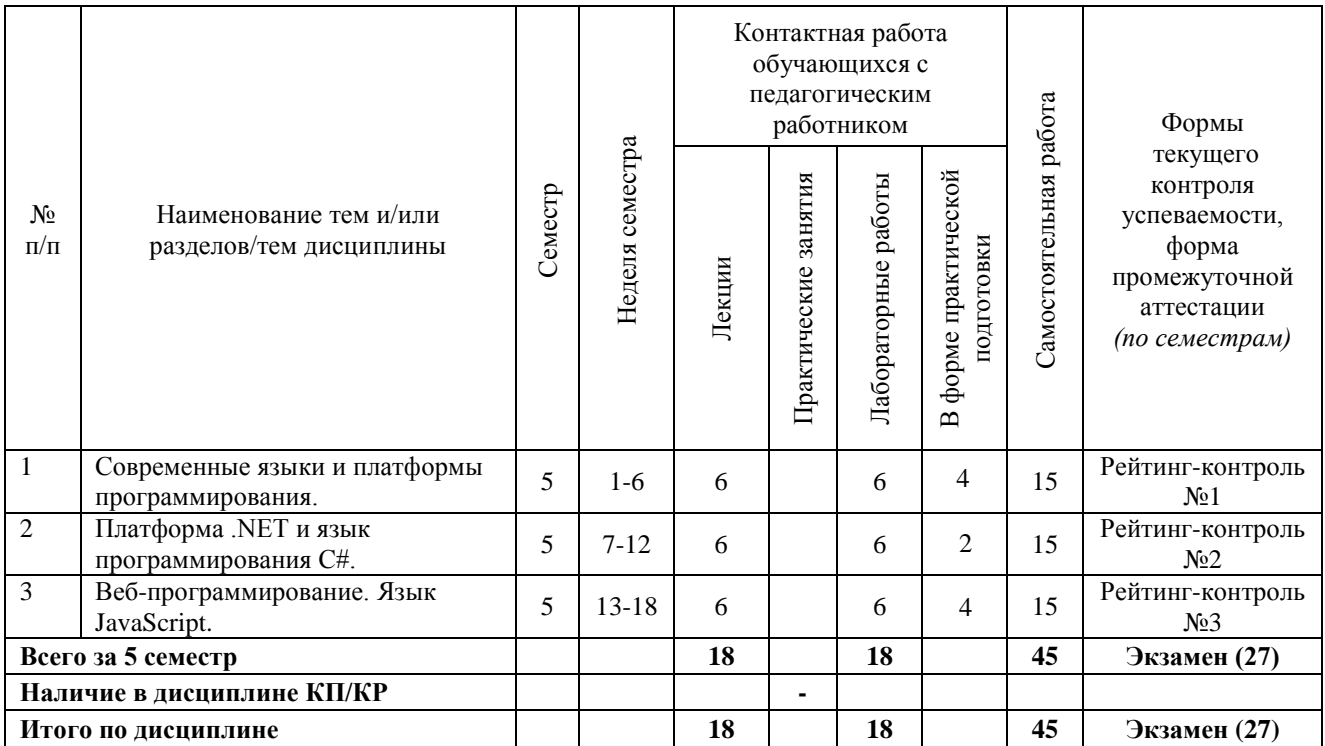

#### **Содержание лекционных занятий по дисциплине**

#### **Раздел 1. Современные языки и платформы программирования**

- 1.1 Основные концепции программирования.
- 1.2 Объектно-ориентированное программирование. Принципы ООП.
- 1.3 Современные языки и платформы программирования.
- 1.4 Интегрированная среда разработки: возможности, структура.
- 1.5 Программирование настольных приложений. Промышленное программирование.
- 1.6 Веб-программирование. Фронтенд и бэкенд.

#### **Раздел 2. Платформа .NET и язык программирования C#**

- 2.1 Платформа .NET Framework и ее возможности.
- 2.2 Язык C#. Среда разработки Visual Studio.
- 2.3 Типы данных. Арифметические и логические операторы.
- 2.4 Условные и циклические конструкции C#.
- 2.5 Массивы.
- 2.6 Функции.
- 2.7 Примеры решения задач.
- 2.8 Классы. Компоненты класса: поля, методы, конструктор, свойства.
- 2.9 Обработка строк. Классы System.String и StringBuilder.
- 2.10 Обработка текстовых файлов Пространство имен System.IO.
- 2.11 Исключения. Механизм обработки исключений.
- 2.12 Основы наследования. Виртуальные методы. Абстрактные классы.
- 2.13 Полиморфизм. Перегрузка методов.
- 2.14 Инкапсуляция данных. Свойства. Пространства имен.
- 2.15 Решение задач с классами.
- 2.16 События.
- 2.17 Введение в визуальное программирование. Технология Windows Forms.

#### **Раздел 3. Веб-программирование. Язык JavaScript**

3.1 Язык разметки HTML5. Каскадные таблицы стилей CSS3. Обзор (повтор) тегов и свойств.

3.2 Язык JavaScript: история. ECMAScript как стандарт фундаментального синтаксиса JavaScript.

3.3 Способы подключения скриптов в веб-странице.

3.4 Типы данных. Арифметические операции, операции отношения и логические

операторы.

- 3.5 Операторы условного выбора и циклов.
- 3.6 Массивы.
- 3.7 Функции.
- 3.8 Создание объектов.
- 3.9 Основы DOM.
- 3.10 Формы.
- 3.11 Решение задач.

#### **Содержание лабораторных занятий по дисциплине**

**Раздел 1. Платформа .NET и язык программирования C#**

- 1.1 Язык C#. Среда разработки Visual Studio. Создание консольного приложения. Отладка ошибок.
- 1.2 Типы данных. Арифметические и логические операторы.
- 1.3 Условные и циклические конструкции C#.
- 1.4 Массивы: одномерные, двумерные, ступенчатые.
- 1.5 Классы. Компоненты класса: поля, методы, конструктор, свойства.
- 1.6 Обработка строк. Классы System.String и StringBuilder.
- 1.7 Обработка текстовых файлов Пространство имен System.IO.
- 1.8 Исключения. Механизм обработки исключений.
- 1.9 Основы наследования. Виртуальные методы. Абстрактные классы.
- 1.10 Полиморфизм. Перегрузка методов.
- 1.11 Интерфейсы.
- 1.12 Инкапсуляция данных. Свойства. Пространства имен.
- 1.13 События.
- 1.14 Введение в визуальное программирование. Технология Windows Forms. Формы, кнопки, переключатели, списки., текстовые поля, компоненты Image.

### **Раздел 2. Веб-программирование. Язык JavaScript**

- 2.1 Язык разметки HTML5. Каскадные таблицы стилей CSS3. Обзор (повтор) тегов и свойств. Работа с заготовленными шаблонами.
- 2.2 Типы данных. Арифметические операции, операции отношения и логические операторы. Объект Math.
- 2.3 Механизмы ввода и вывода. Модальные окна. Работа с инструментами разработчика в браузере (Google Chrome, Mozilla FireFox, Opera).
- 2.4 Операторы условного выбора и циклов.
- 2.5 Массивы. Методы массивов. Объект Array.
- 2.6 Функции. Функции как объекты. Вариации синтаксиса.
- 2.7 Элементы форм. Обращение к элементам формы и их функциональная обработка.
- 2.8 Создание объектов.
- 2.9 Основы DOM. Обращение к элементам HTML. DHTML.
- 2.10 Введение в jQuery. Селекторы. Методы работы c DOM и CSS.

### **5. ОЦЕНОЧНЫЕ СРЕДСТВА ДЛЯ ТЕКУЩЕГО КОНТРОЛЯ УСПЕВАЕМОСТИ, ПРОМЕЖУТОЧНОЙ АТТЕСТАЦИИ ПО ИТОГАМ ОСВОЕНИЯ ДИСЦИПЛИНЫ И УЧЕБНО-МЕТОДИЧЕСКОЕ ОБЕСПЕЧЕНИЕ САМОСТОЯТЕЛЬНОЙ РАБОТЫ СТУДЕНТОВ**

#### **5.1. Текущий контроль успеваемости**

#### *Рейтинг-контроль 1*

- 1. Напишите следующие функции:
	- a. позволяет вычислять модуль числа;
	- b. находить ближайшее целое;
	- c. вычислять факториал (если число целое, в противном случае возврат -1).

Осуществить тестирование функций.

2. Задан массив чисел. Осуществить сортировку по убыванию (используя встроенные методы) и отобрать среди них простые числа. Вывести отдельно первоначальный и итоговый массивы.

#### *Рейтинг-контроль 2*

1. Создайте класс Parabola, описывающий квадратный трехчлен. Класс содержит три поля (свойства): коэффициенты. Конструктор заполняет поля, либо задает  $a = 1$ ,  $b = 0$ ,  $c = 0$  в случае не параметризированного конструктора.

2. Реализовать методы сложения, разности, умножения на число, нахождения вершины параболы и корней уравнения. Тип данных методов соответствует классу Parabola.

#### *Рейтинг-контроль 3*

С помощью метода prompt запрашивается число в пределах от 1 до 30. Далее необходимо построить таблицу умножения (от 1 до этого числа); квадраты чисел должны быть выделены (см. рис. ниже). Воспользуйтесь кодом:

```
<html>
     <head>
         <title></title>
         <meta charset="utf-8">
         <style type="text/css">
             body { font: 14px Tahoma; }
             /* класс оформляет диагональную ячейку */
             .quad {
                 background: #B0F9B0;
                 font-weight: bold;
 }
            table, tr, td { border: 2px solid #777; }
             td {
                 width: 40px;
                 text-align: center;
 }
         </style>
     </head>
     <body>
         <h2>Таблица умножения</h2>
         <script>
             var number = prompt("Введите число","1");
             // В переменную text построчно "накапливается" таблица умножения
             // Не забывайте закрывать парные теги!
             var text = "<table>";
             // Здесь реализовать код для умножения и вывода ячеек
            text += "\langle/table>";
             document.write(text); // Встраиваем результат в DOM
         </script>
     </body>
</html>
```
Ожидаемый результат изображен на следующем изображении:

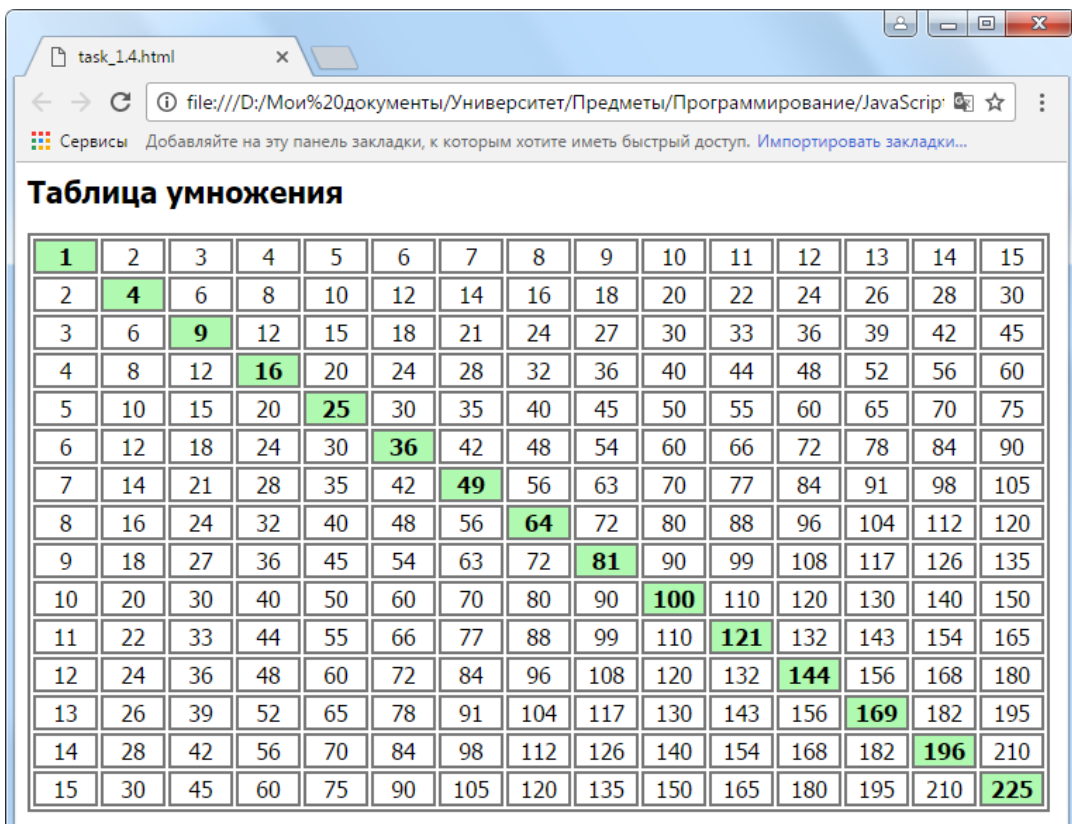

#### 5.2. Промежуточная аттестация (экзамен)

- $1.$ Принципы ООП. Описание каждого принципа.
- 2. Платформа .NET Framework и язык С#. Возможности.
- 3. Типы данных C#. Основные операторы. Классы Math и Random.
- 4. Инструкции условного выбора в С#.
- 5. Циклические инструкции в С#.
- 6 Maccuru B  $C#$
- 7. Классы и их компоненты в С#.
- 8. Обработка строк и работа с текстовыми файлами в .NET.
- 9. Обработка исключений и перехват исключений в С#.
- 10. Наследование и полиморфизм в С#.
- 11. Виртуальные методы и абстрактные классы в С#.
- 12. Интерфейсы и их роль в иерархии типов в С#.
- 13. Понятие перегрузки операторов в С#.
- 14. Приложения с визуальным интерфейсом.
- 15. Компоненты формы. Основные свойства и события.
- 16. Разработка GUI с помощью Visual Studio, SharpDevelop.
- 17. Изучение С# как первого профессионального языка программирования в школьном курсе информатики.
- 18. ECMAScript u JavaScript.
- 19. Простейшие инструменты ввода/вывода/отладки в JavaScript.
- 20. Операторы условного выбора if и switch в JavaScript.
- 21. Операторы цикла в JavaScript.
- 22. Описание и обработка массивов в JavaScript.
- 23. Технология DOM.
- 24. Основные функции обработки разметки средствами DOM.
- 25. jQuery. Методы обработки DOM.
- 26. jQuery. Методы обработки CSS.
- 27. Знакомство с JavaScript как языком веб-разработки в школьном курсе информатики.

### **5.3. Самостоятельная работа обучающегося**

#### *Вопросы для самостоятельной работы*

- 1. Статичные классы в пространстве имен System.
- 2. Строковые операции. Регулярны выражения. Преимущества и недостатки.
- 3. Абстрактные классы. Реализация математических моделей.
- 4. Наследование и полиморфизм. Целесообразность наследования при реализации собственных классов и сборок.
- 5. Интерфейсы и абстрактные классы.
- 6. Обобщения как средство расширения возможностей работы с компонентами.
- 7. Стандарт ECMAScript.
- 8. Функции. Function Declaration и Function Expresion.
- 9. Обработка данных браузера средствами BOM.
- 10. Функции для обработки разметки в DOM.
- 11. HTML-формы. Основные элементы форм и их обработка.
- 12. Понятие прототипа и класса в JavaScript.

## *Примеры заданий для проектной деятельности*

### *Для языка C#*

- 1. Реализуйте класс Complex, позволяющий работать с комплексными числами в удобной форме. Класс позволяет:
	- создавать комплексные числа (с помощью параметризированного конструктора);
	- складывать, вычитать, умножать и делить числа (с помощью статических методов);
	- вычислять модуль и аргумент числа;
	- выводить результат в удобной форме.
- 2. Реализуйте класс Matrix, позволяющий работать с квадратными матрицами. Класс позволяет:
	- создавать матрицы по указанной размерности или массиву;
	- складывать, вычитать, умножать, матрицы, домножать матрицу на число.
	- выводить результат в удобной форме.

## *Для языка JavaScript*

Разработать html-страницу с формой, позволяющей решать квадратное уравнение по заданным коэффициентам.

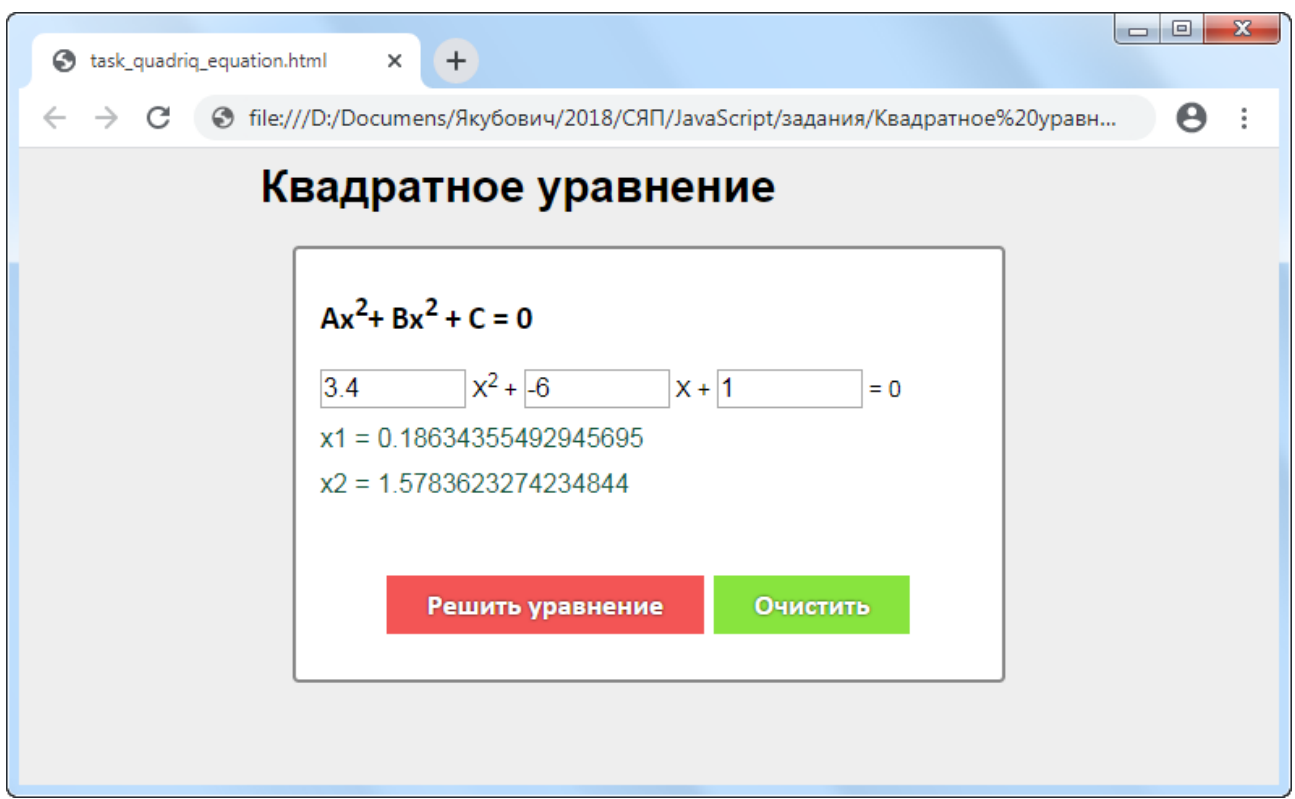

Обязательные требования:

- код с разметкой подключает стиль оформления и JS-код как внешние файлы;
- оформление элементов должно соответствовать изображению;
- JS-код должен использовать библиотеку jQuery (например, при обращении к элементам DOM);
	- предусмотреть дружественный интерфейс:
	- a. поля автоматически заполняются значениями 1, 0, 0, если они пусты;

b. в случае ввода в качестве коэффициента нечислового выражения значение исправляется на значение по умолчанию.

Современные языки программирования

©Якубович Д. А., Владимир 2018

#### Занятие 1.8 Классы Console, Convert, Math и Random

#### 1.8.1 Класс Console и Convert

Для организации ввода и вывода информации в консоли используется класс Console, точнее его методы. В качестве аргументов им можно передавать строковые и числовые данные напрямую, либо через переменные:

```
Console.Write(n):
Console.Write("Это текст");
```
Можно склеивать несколько значений в одну строчку

Console.Write("На улице " + 21 +"й век!");

Значения можно вставлять в определенное место строки. Для этого используется форматный вывод. Чтобы полставить некоторое значение в указанное место строки. укажите это место фигурными скобками и индексом элемента:

Console.Write("Студент: {0} Номер: {1}", "Петров", 4);

Так вместо  ${0}$  в строку будет подставлено «Петров», а вместо  ${1}$  – число 4. Этот прием можно использовать для вывода вещественных чисел:

```
double num = 2.3456;
Console.Write("Число: {0:#.###}",num);
                                        1/2.346
```
Знак # указывает на один разряд. Соответственно после запятой будет указано три знака вместо четырех, плюс округление младшего разряда при необходимости. Для ввода данных с клавиатуры используется метод ReadLine.

С# воспринимает вводимую информацию как поток символов. Соответственно, для ввода числа необходимо конвертировать информацию в число.

Для преобразования используются методы класса Convert. Например,

```
string str = Console. ReadLine();
                                                // конвертировать не нужно
int num = Convert.ToInt32(Console.ReadLine()); // конвертируем введенное
double x = Convert.ToDouble(Console.ReadLine()); // конвертируем введенное
```
#### 1.8.2 Класс Math

Для математических вычислений часто требуется использование различных функций. Их предоставляет класс Math.

Рассмотрим примеры использования:

Современные языки программирования

©Якубович Д. А., Владимир 2018

```
double a = Math.Sqrt(100);// корень из 100
double Pi = Math.PI;// постоянное число PI
double b = Math.Cos(2 * Pi);// cos(2PI)int max = Math.max(33, 67);// максимальное из чисел 33 и 67
```
#### 1.8.3 Класс Random

Часто требуется генерировать случайные числа. Например, нам лень заполнять массив с клавиатуры, либо необходимо моделировать случайные процессы. Для генерации случайных чисел используется класс Random. Рассмотрим методы Next и NextDouble.

Метод Next имеет три различные вариации.

Первая генерирует целое число на всем допустимом диапазоне целых чисел:

```
Random X = new Random();
                               // создаем экземпляр класса Random
Console.Write(X.Next());
                               // генерируем случайное число из диапазона int
```
Вторая генерирует целые числа от нуля до указанного:

Console.Write(X.Next(10));

Третья генерирует числа в указанном диапазоне:

Console.Write(X.Next(3,10));

Метод NextDouble генерирует вещественное число от 0 до 1:

Random  $X = new Random()$ ; Console.WriteLine(X.NextDouble());

#### Занятие 1.9 Подпрограмма

#### 1.9.1 Подпрограмма

В .NET понятие процедур и функций обобщено в понятие метода. Метод не является подпрограммой сам по себе, он является частью класса.

Например, требуется написать приложение, которое вычисляет число комбинаций т объектов из п различных объектов. Это комбинаторная задача сочетаний без повторов, поэтому число комбинаций высчитывается по формуле:

$$
C_n^m = \frac{n!}{m!(n-m)!}
$$

Очевидно, что в программе будет полезно создать функцию, возвращающую факториал числа.

29

Фонд оценочных материалов (ФОМ) для проведения аттестации уровня сформированности компетенций обучающихся по дисциплине оформляется отдельным документом.

### **6. УЧЕБНО-МЕТОДИЧЕСКОЕ И ИНФОРМАЦИОННОЕ ОБЕСПЕЧЕНИЕ ДИСЦИПЛИНЫ**

#### **6.1. Книгообеспеченность**

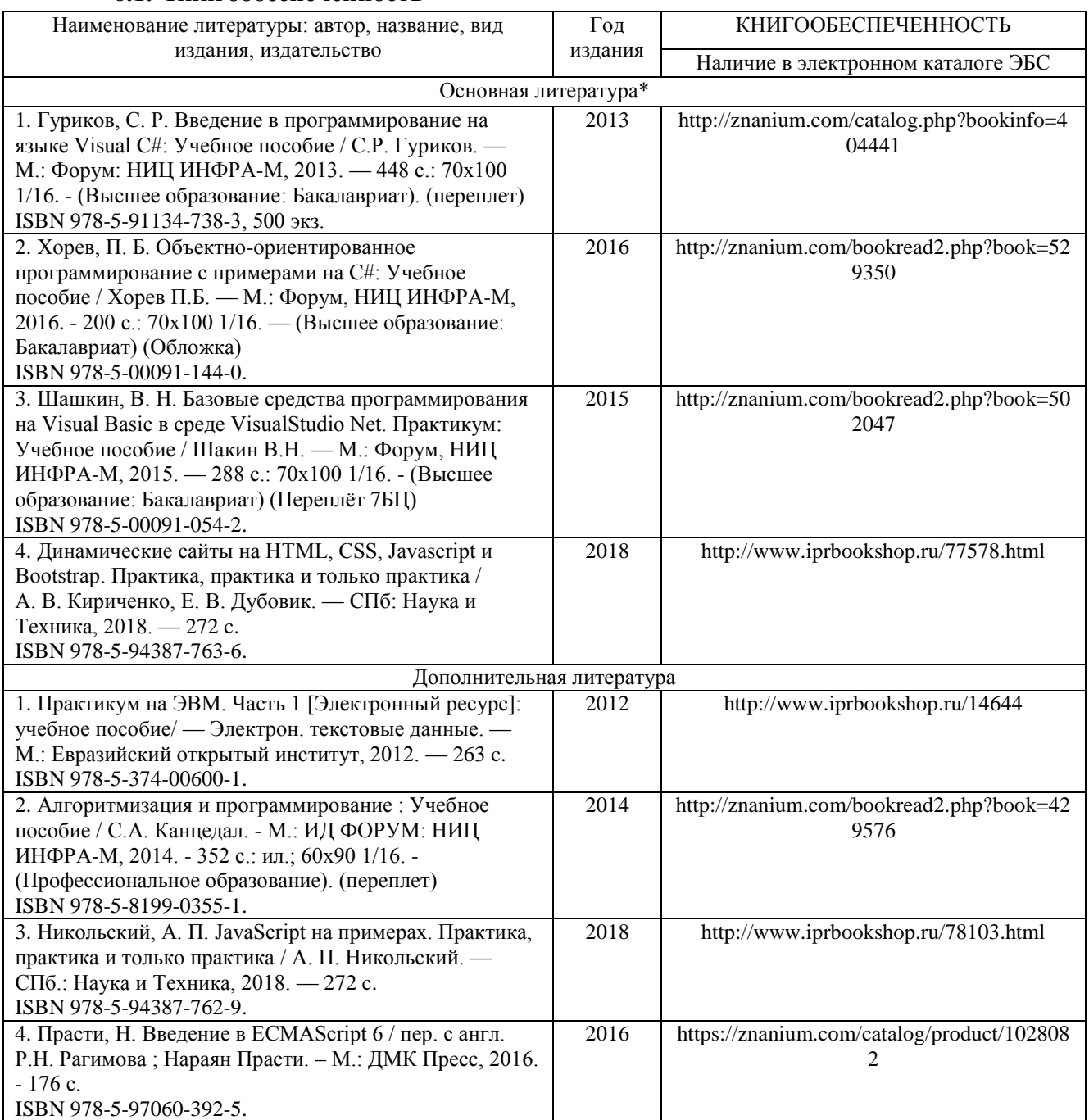

#### **6.2. Периодические издания**

- 1. Журнал «Информатика и образование»:<http://infojournal.ru/>
- 2. Журнал «Информационные технологии»:<http://novtex.ru/IT/>
- 3. Журнал «Информационное общество»:<http://www.infosoc.iis.ru/index.html>

### **6.3. Интернет-ресурсы**

- 1. Портал: Компьютерные технологии: [http://ru.wikipedia.org/wiki,](http://ru.wikipedia.org/wiki) 2018.
- 2. Официальный сайт поддержки компании Microsoft: [https://msdn.microsoft.com,](https://msdn.microsoft.com/) 2018.
- 3. Электронные материалы по технологии.NET: [http://professorweb.ru/,](http://professorweb.ru/) 2018.

#### **7. МАТЕРИАЛЬНО-ТЕХНИЧЕСКОЕ ОБЕСПЕЧЕНИЕ ДИСЦИПЛИНЫ**

Для реализации данной дисциплины имеются специальные помещения для проведения занятий лекционного типа, занятий практического типа, групповых и индивидуальных консультаций, текущего контроля и промежуточной аттестации, а также помещения для самостоятельной работы. Лабораторные работы проводятся в компьютерных аудиториях 241-7, 242-7.

Оснащенность компьютерных аудиторий:

- Компьютерный класс на основе ЭВМ ПК IntelCore с доступом в сеть Интернет, маркерная и интерактивная доски, переносной ноутбук, наушники, колонки.
- Мультимедийный комплекс в составе: Ноутбук с выходом в сеть Интернет, мультимедиа проектор, экран белый матовый, доска маркерная.

Перечень используемого лицензионного программного обеспечения:

- MS Office 2013: лицензии на Microsoft Windows/Office: Microsoft Open License 61248656/62857078/63848368/64196124;
- Среда Visual Studio 2012;
- браузер Mozilla Firefox: лицензия Mozilla Public License;
- лицензия на антивирусное ПО: Kaspersky Endpoint Security Standart 1356-161220-101943-827-71.

Рабочую программу составил

Cr. open. keep DIOull

(ФИО, должность, подпись)

Рецензент

(представитель работодателя) МАОУ «СОШ №25 г. Владимира» заместитель директора Шавлинская Т.Ю.

(подпись)

Программа рассмотрена и одобрена на заседании кафедры ФМОиИТ Протокол №  $\frac{1}{4}$  от 30.08. 2021 года Заведующий кафедрой Ю.Ю. Евсеева

(подпись)

Рабочая программа рассмотрена и одобрена на заседании учебно-методической комиссии направления 44.03.05 - Педагогическое образование (с двумя профилями подготовки) Протокол № 1 от 31.08. 2021 года M. B. Apmaunonoba Председатель комиссии

ФИО, должность, подпись)

## ЛИСТ ПЕРЕУТВЕРЖДЕНИЯ РАБОЧЕЙ ПРОГРАММЫ ДИСЦИПЛИНЫ

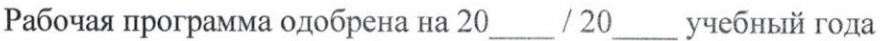

Протокол заседания кафедры № от года

Заведующий кафедрой

Рабочая программа одобрена на 20 / 20 учебный года

Протокол заседания кафедры № от года

Заведующий кафедрой

Рабочая программа одобрена на 20 / 20 учебный года Протокол заседания кафедры № от сла Заведующий кафедрой